*2021-2-1*

# **Guidelines for sequencing SCC V3 libraries**

### **Upon receiving your libraries:**

When your libraries are finished you will be given the average library size and concentration as determined by Agilent Tapestation. You will receive traces of all your libraries please send this report to your sequencing core and/or bioinformatics team.

Each of your libraries will have a separate library index. We suggest pooling your samples by the concentration you are given then having the sequencing core do qPCR quantitation of the pooled sample for optimal cluster generation.

**IF your libraries show any peaks below 200bp** you will receive notification that your libraries have primer dimer contamination, which can negatively impact sequencing. This is particularly critical if your libraries will be sequenced on a NovaSeq. If this is significant we suggest you pool your samples at 2x or greater the concentration you will use for sequencing and do a final 0.8x SPRI cleanup on the sample (note, there will be sample loss on cleanup).

This cleanup step can be done by the user, the SCC, or the sequencing core could perform this prior to QC of the pooled libraries.

Once you make your pool and are ready to sequence see the DETAILED instructions below as sequencing InDrops libraries:

#### **For V3 sequencing please ask the core to deliver fastq files for ALL reads – including index reads. Or you can ask for the BCL files**

Cores that have run a lot of inDrops libraries are: Biopolymers Facility (HMS), Bauer Core (Harvard), DFCI Molecular Biology Core Facility (DFCI).

#### **Sequencing**

Libraries have been successfully run on MiSeq, HiSeq, NextSeq, and NovaSeq instruments. While HiSeq usually gives the best data, this comes at a higher cost per base. Libraries are most often run on a NextSeq and the specific parameters for setting up a NextSeq run are given below:

PhiX is not necessary in sequencing.

#### **NextSeq 75 cycle kit run**

Platform NextSeq RE-HYB No Read type Paired-end Cycles read1 61 Cycles read2 14 Indexing Dual Index Cycles index 1 8 Cycles index 2 8

## **NovaSeq 100 cycle kit run**

Read type Paired-end Cycles read1 86 Cycles read2 14 Indexing Dual Index Cycles index 1 8 Cycles index 2 8

*After several runs of inDrops libraries on the NovaSeq, we have identified that there are sometimes issues with NovaSeq data from using the standard adapter trimming options. The samples are sequencing fine, but inDrop runs on the NovaSeq require that you recieve UN-TRIMMED Fastq files. Adapter trimming seems to be causing some loss of valid reads causing you go only get 6 bp of some of the 8 bp index read as well as issues on Read 1. We have seen that Read 1 sometimes need adapter trimming to map well, but this needs to be done after Fastq generation. Please let us know if you experience any issues on a NovaSeq run so we can help troubleshoot and understand the issues for all inDrops users.*

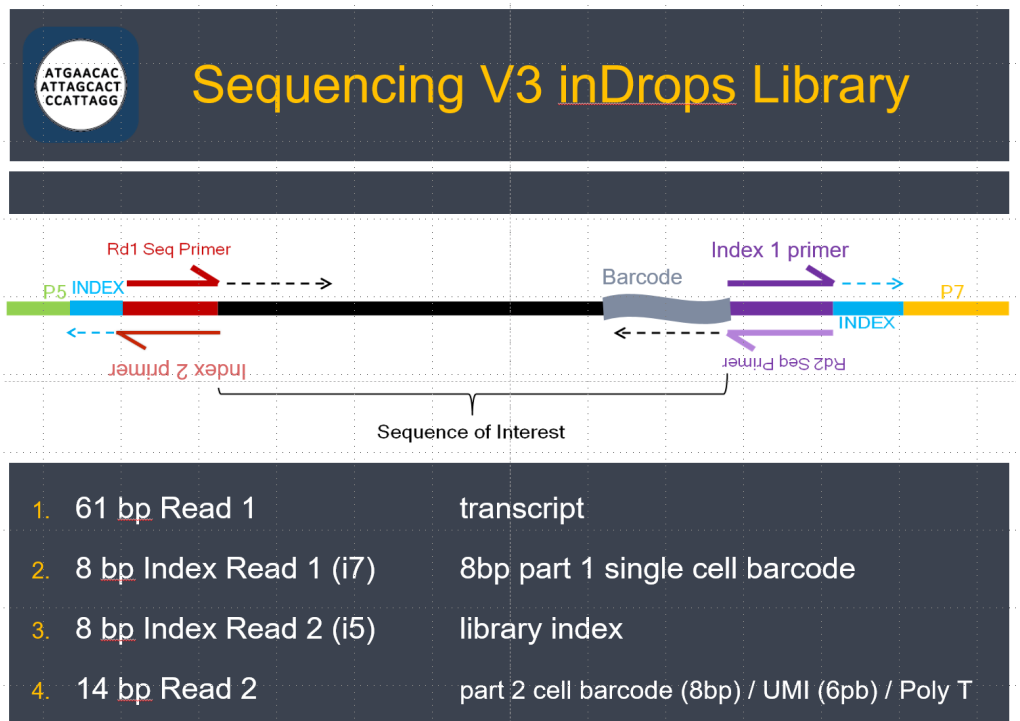

- The i5 indexes (Index 2) are the library indexes we give to each sample or group of up to 3000 cells.
- The cell barcode is made up of two 8pb sequences that are random combinations of 384 8bp sequences.
	- $\circ$  The first of these is sequenced in the Index 1 (i7) sequencing read in our samples (single-cell barcodes), which are read as Index 1.
	- $\circ$  The second half of the cell barcode is read in the first 8bp of the Read2 followed by the 6bp UMI read.

When setting up your sample sheet for the run you can enter an arbitrary sequence for i5 and i7 (Index 1 and 2). The sample demultiplexing will be done in the first step of your analysis pipeline.

You either need the core to give you the fastq files for all reads – Read 1 and 2 and Index 1 and 2 – as well as reads from the undetermined file. If your core can not give you these files then you need the RAW BCL files for all four sequencing reads. What this means is that all of your data will go to one "undetermined file" off the instrument because none of the index reads will match what the instrument is expected to see. Pipelines for demultiplexing all of this exist through the Chan Bioinformatics core.

#### V3 Index 2 (library index) sequences

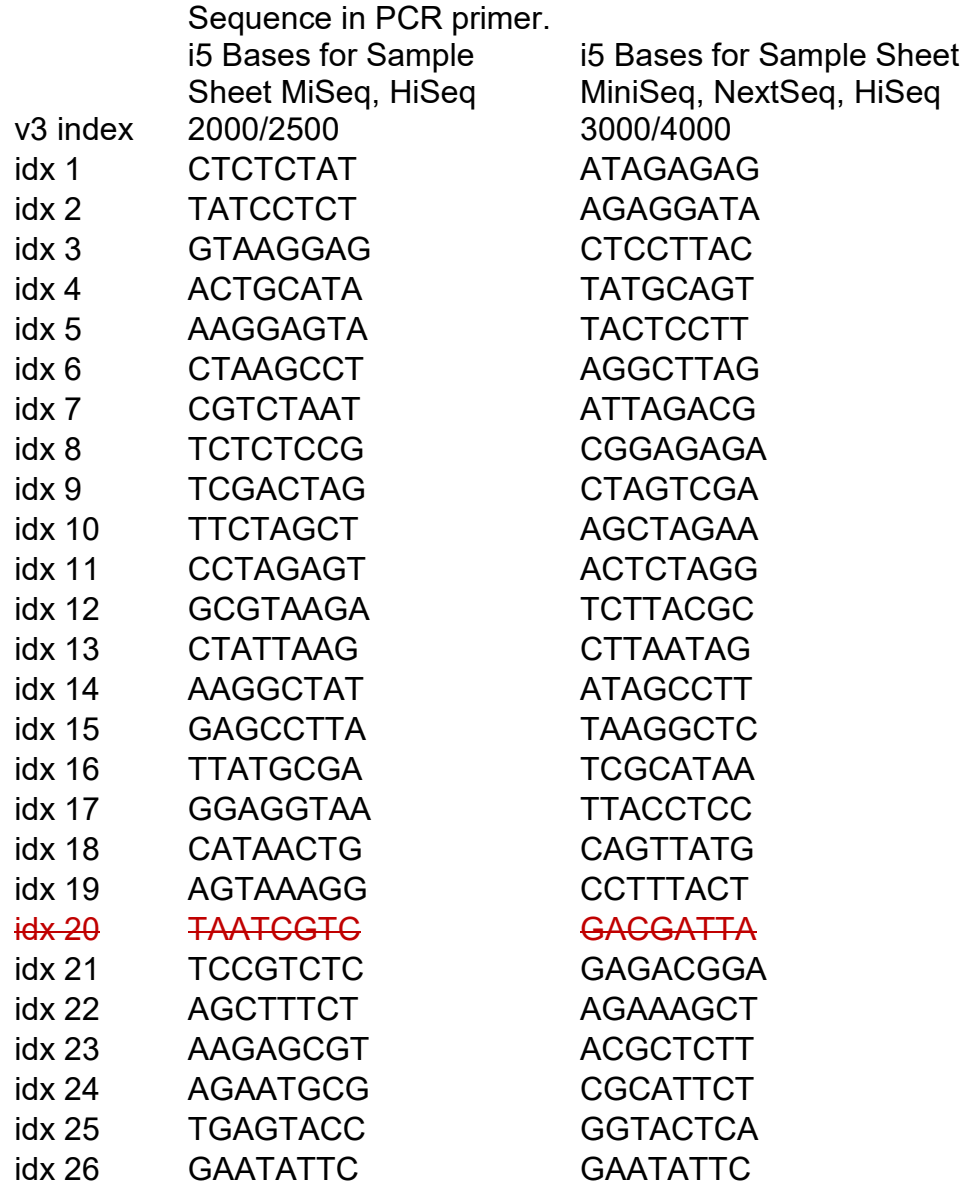